## **Command line history for Python console**

*2008-10-24 04:48 AM - cfarmer -*

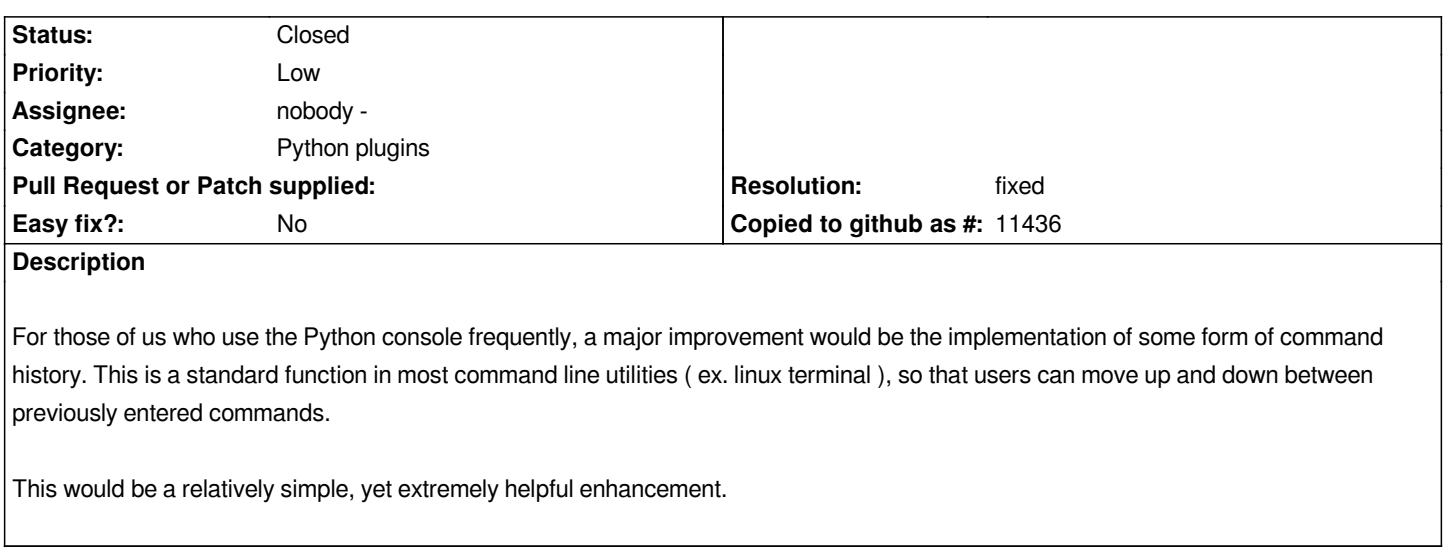

## **Associated revisions**

**Revision b564b8cd - 2008-10-24 04:33 PM - Jürgen Fischer**

*fix #1376*

*git-svn-id: http://svn.osgeo.org/qgis/trunk/qgis@9532 c8812cc2-4d05-0410-92ff-de0c093fc19c*

**Revision [e8d10906 - 2008-10-24 04:33 PM - Jürge](http://svn.osgeo.org/qgis/trunk/qgis@9532)n Fischer**

*fix #1376*

*git-svn-id: http://svn.osgeo.org/qgis/trunk@9532 c8812cc2-4d05-0410-92ff-de0c093fc19c*

**History**

## **#1 - 2008[-10-24 07:34 AM - Jürgen Fischer](http://svn.osgeo.org/qgis/trunk@9532)**

*- Resolution set to fixed*

*- Status changed from Open to Closed*

*fixed in*

## **#2 - 2009-08-22 12:57 AM - Anonymous**

*Milestone Version 1.0.0 deleted*